## **SLPLN**

## **Số lập phương**

Thời gian: Không quá 2s Bộ nhớ: Không quá 256MB Đầu vào: Luồng nhập chuẩn Đầu ra: Luồng xuất chuẩn

Cần lập trình đưa ra số lớn nhất có lập phương không vượt quá số nguyên dương N.

**Dữ liệu vào:** Dòng đầu tiên chứa một số nguyên *T* biểu thị số lượng test. Mỗi test gồm một dòng duy nhất chứa một số nguyên dương N.

**Dữ liệu ra:** Với mỗi test, hiển thị trên một dòng số lớn nhất có lập phương không vượt quá số N tương ứng

## **Ràng buộc**

*1 ≤ T ≤ 100*

*1 ≤ N ≤ 10000*

**Ví dụ:**

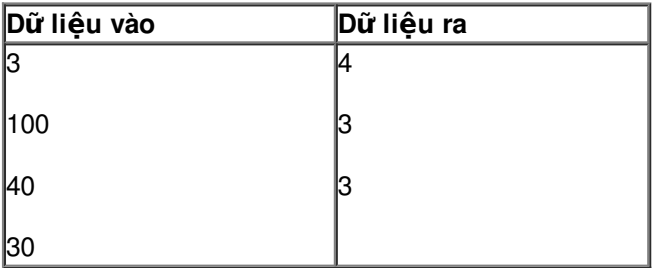